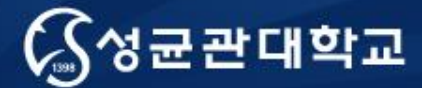

## Figure Handling

성균관대학교 의과대학 삼성서울병원 내과 이준행

## 왜 내과의사가 그래픽을 강의하나?

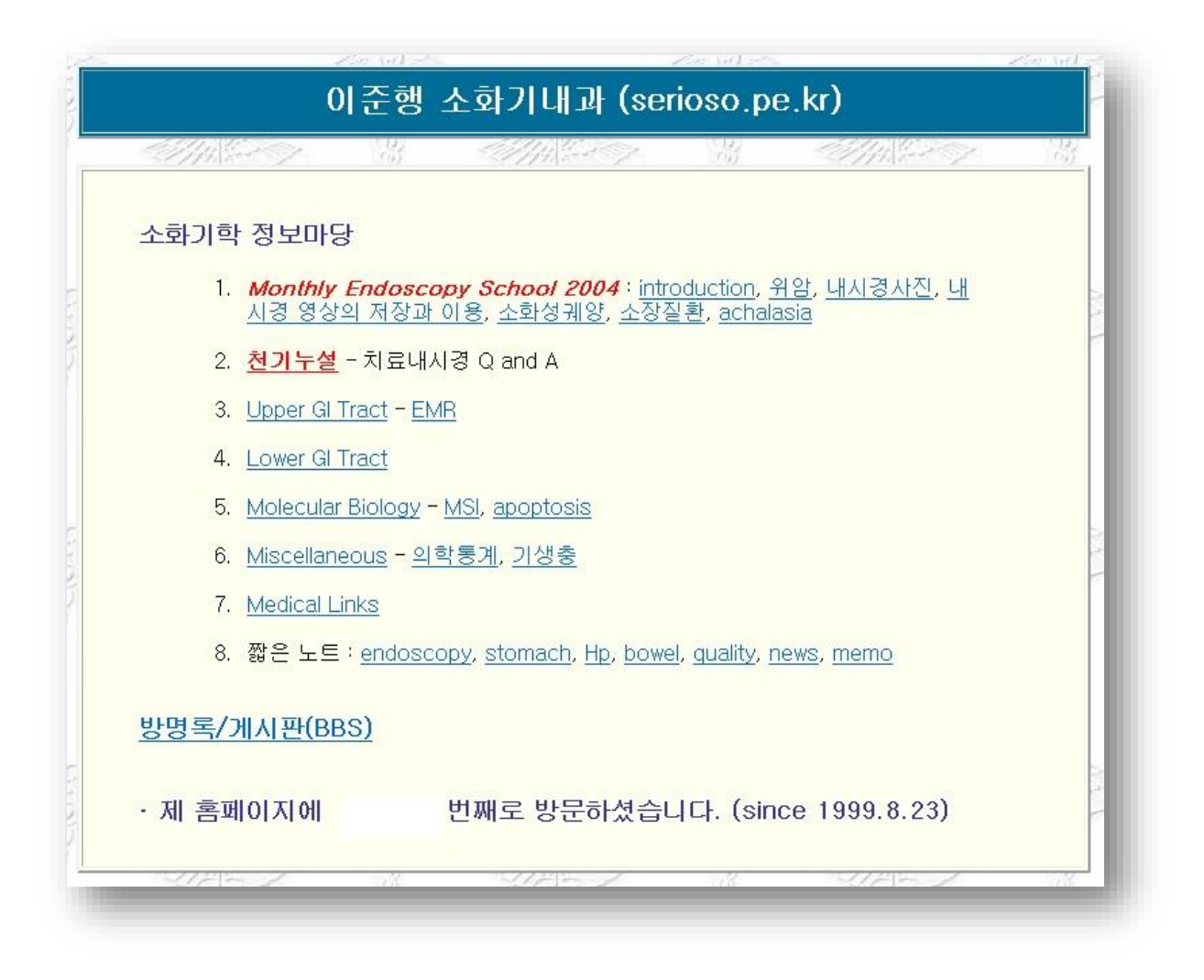

## 왜 내과의사가 그래픽을 강의하나?

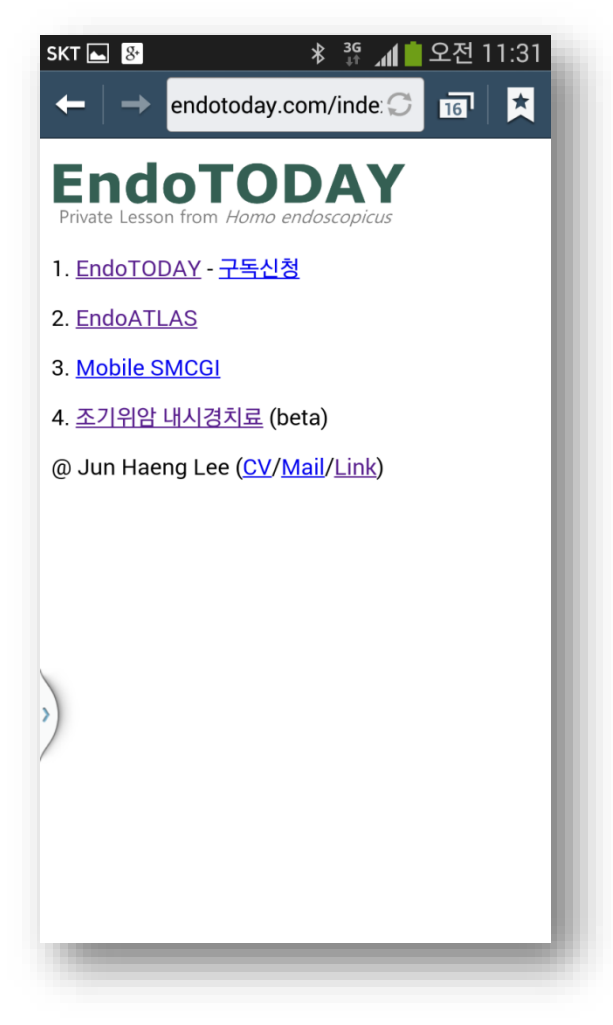

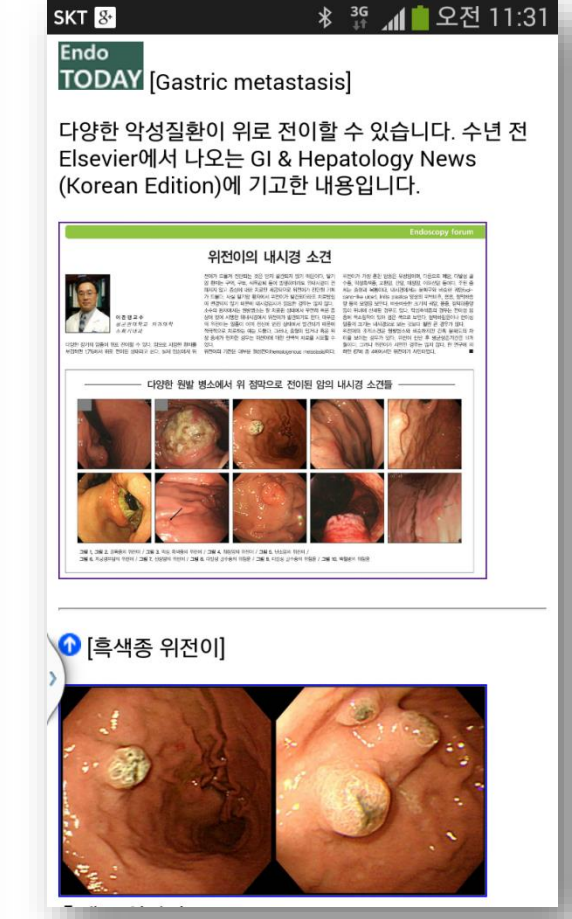

#### **Digestive Endoscopy DEN** For Gastroenterologists and **Endoscopic Surgeons**

#### **Digestive Endoscopy**

© Japan Gastroenterological Endoscopy Society

**DEN** Digestive **No. of Congress** 

Edited By: Choitsu Sakamoto

Impact Factor: 2.715 ISI Journal Citation Reports @ Ranking: 2015: 41/79 (Gastroenterology & Hepatology); 46/200 (Surgery) Online ISSN: 1443-1661

#### **Editorial Board**

**President** Hisao Taiiri

**Editor-in-Chief** Choitsu Sakamoto, Nippon Medical School, Tokyo, Japan

#### **Deputy Editors-in-Chief**

Takavuki Matsumoto, Iwate Medical University, Morioka, Japan Manabu Muto, Kyoto University, Kyoto, Japan Shyam Varadarajulu, Florida Hospital, University of Central Florida, Orlando, USA

#### **Associate Editors**

Pierre Deprez, Cliniques Universitaires Saint-Luc, Brussels, Belgium Mitsuhiro Fujishiro, The University of Tokyo, Tokyo Japan Mikihiro Fuiiva, Asahikawa Medical University, Asahikawa, Japan Takuji Gotoda, Nihon University School of Medicine, Tokyo, Japan Hideki lijima, Osaka University Graduate School of Medicine, Suita, Japan Katsunori lijima, Akita University, Akita, Japan Hajime Isomoto, Tottori University, Yonago, Japan Hiroshi Kashida, Kinki University Faculty of Medicine, Osaka-sayama, Japan Hiroshi Kawachi, The Cancer Institute Hospital, Japanese Foundation for Cancer Research, Tokyo, Japan Masayuki Kitano, Wakayama Medical University School of Medicine, Wakayama, Japan Jun Haeng Lee, Sungkyunkwan University School of Medicine, Korea Takahisa Matsuda, National Cancer Center, Tokyo, Japan Helmut Neumann, I. Medizinische Klinik und Poliklinik, University Hospital Mainz, Mainz, Germany

Noriya Uedo, Osaka Medical Center for Cancer and Cardiovascular Disease, Osaka, Japan Philip Wai Yan Chiu, The Chinese University of Hong Kong, Hong Kong Toshiaki Watanabe, The University of Tokyo, Tokyo, Japan Charles Melbern Wilcox, University of Alabama at Birmingham, Birmingham, USA Ichiro Yasuda, Teikyo University Mizonokuchi Hospital, Kawasaki, Japan Kenichi Yoshimura, Kanazawa University Hospital, Kanazawa, Japan

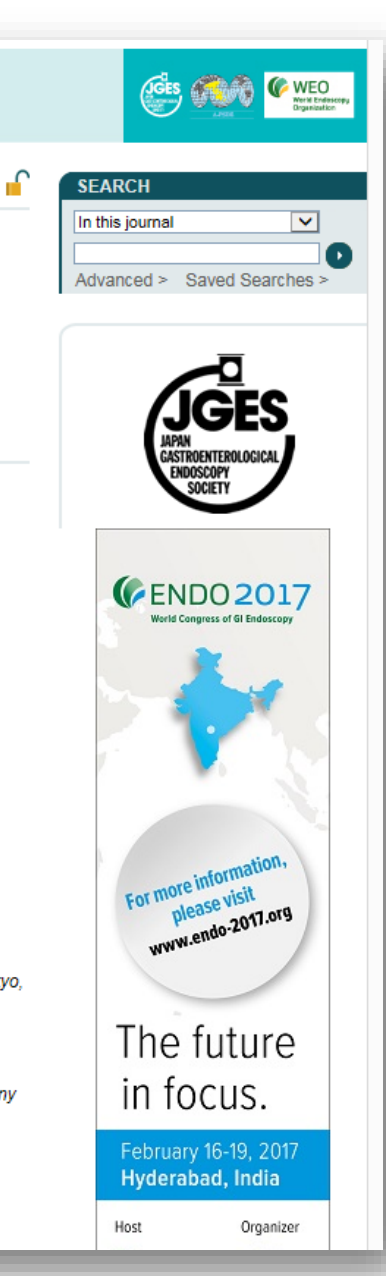

#### Digital mind? (Digital image mind?)

- Digital camera를 월 1회 이상 사용?
- Photoshop을 월 1회 이상 사용?
- BMP file과 JPEG file의 차이?
- Lossy / lossless compression의 차이?
- Bitmap image와 vector image의 차이?
- Powerpoint file을 만들 때 file 크기에 신경을 쓴다.

## 그래픽의 기본을 배우는 이유 (1/2)

- 우리는 digital native가 아니다. 자라면서 배우지 못 했기 때문에 필요한 사람은 찾아서 익혀야 한다.
- 모든 발표는 PowerPoint를 이용해야 한다.
- 논문에 들어갈 그림이나 사진을 "Combination halftones, 600 dpi, TIFF without compression, CYMK"와 같은 알 수 없는 형식의 파일로 만들어 보 내야 한다.
- 아는 것이 힘이다.
- 원본 자료를 허술하게 관리한 상태에서 그래픽 전문 가에게 부탁한들 별 도움을 받지 못하는 예가 많다.
- 사소한 작업까지 전문가의 도움에 기대는 것은 비효 율적이다.
- 복잡한 작업은 컴퓨터 그래픽 전문가에게 의뢰하는 것이 나을 수 있다.

# 그래픽의 기본을 배우는 이유 (2/2)

## 오늘 강의가 끝난 후 여러분은…

- 논문 투고규정에 적합한 graphic image를 만들 수 있습니다.
- 적절하게 조절된 image file을 이용하여 PowerPoint file을 만들 수 있습니다.

## 강의 내용

- 해상도란 무엇인가?
- 비트맵 이미지와 백터 이미지
- 논문제출을 위한 적절한 해상도는?
- [Tip] PowerPoint 이미지를 TIFF로 바꾸는 방법
- [Tip] 사례 검토. 흠집 찾기

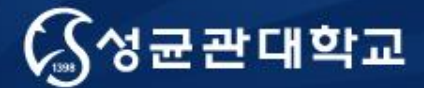

#### Topic 1

## 해상도란 무엇인가?

#### 성균관대학교 의과대학 삼성서울병원 내과 이준행

## 논문의 그림은 4 가지 종류가 있다

- Statistical graphs, charts, and simple diagrams
- Photographic images (color photos, radiographs, ultrasound images, CT scans, MRI scans, electron micrographs, and photomicrographs)
- Illustrations
- Videos

**→ 4 형태에 모두 해상도**라는 개념이 들어가야 한다.

### 해상도란 무엇인가?

- 해상도(解像度)는 어느 일정한 단위 안에서 얼마 나 더 자세하게 그 내용을 표현하는가를 나타내 는 용어이다.
- 일정한 물리적 길이 단위인 1인치(25.4mm) 안에 표현되는 화소(pixel)의 수를 말한다. 단위로 dpi(dots per inch)가 쓰인다. 예를 들어, 72 dpi 라고 하면 1인치 안에 72개의 점이 들어간다는 뜻이다.

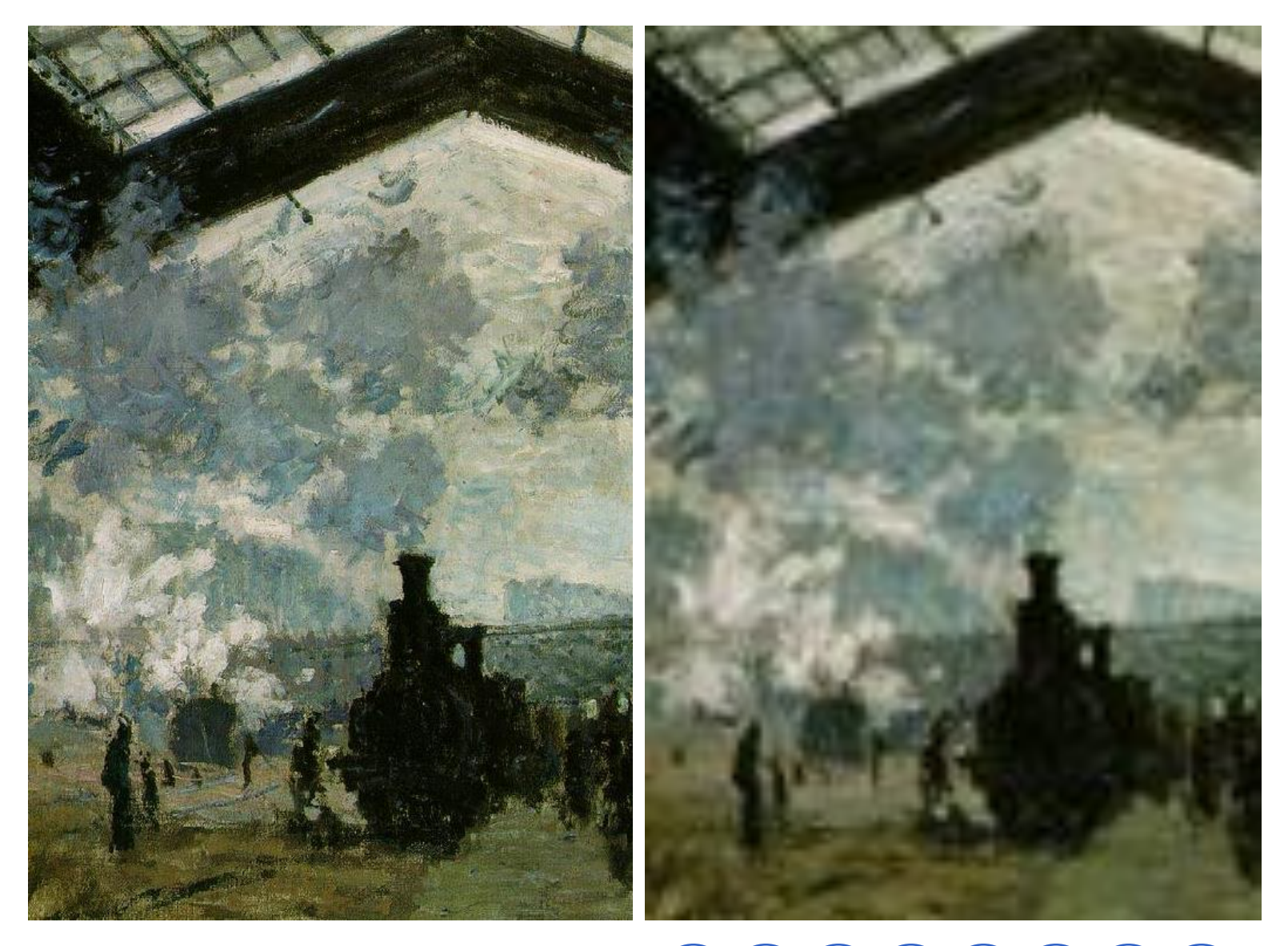

http://www.ibiblio.org/wm/paint/auth/monet/paris/

#### 출력시 크기가 같다면 pixel의 수가 많을수 록 해상도가 높다 (높은 DPI 값)

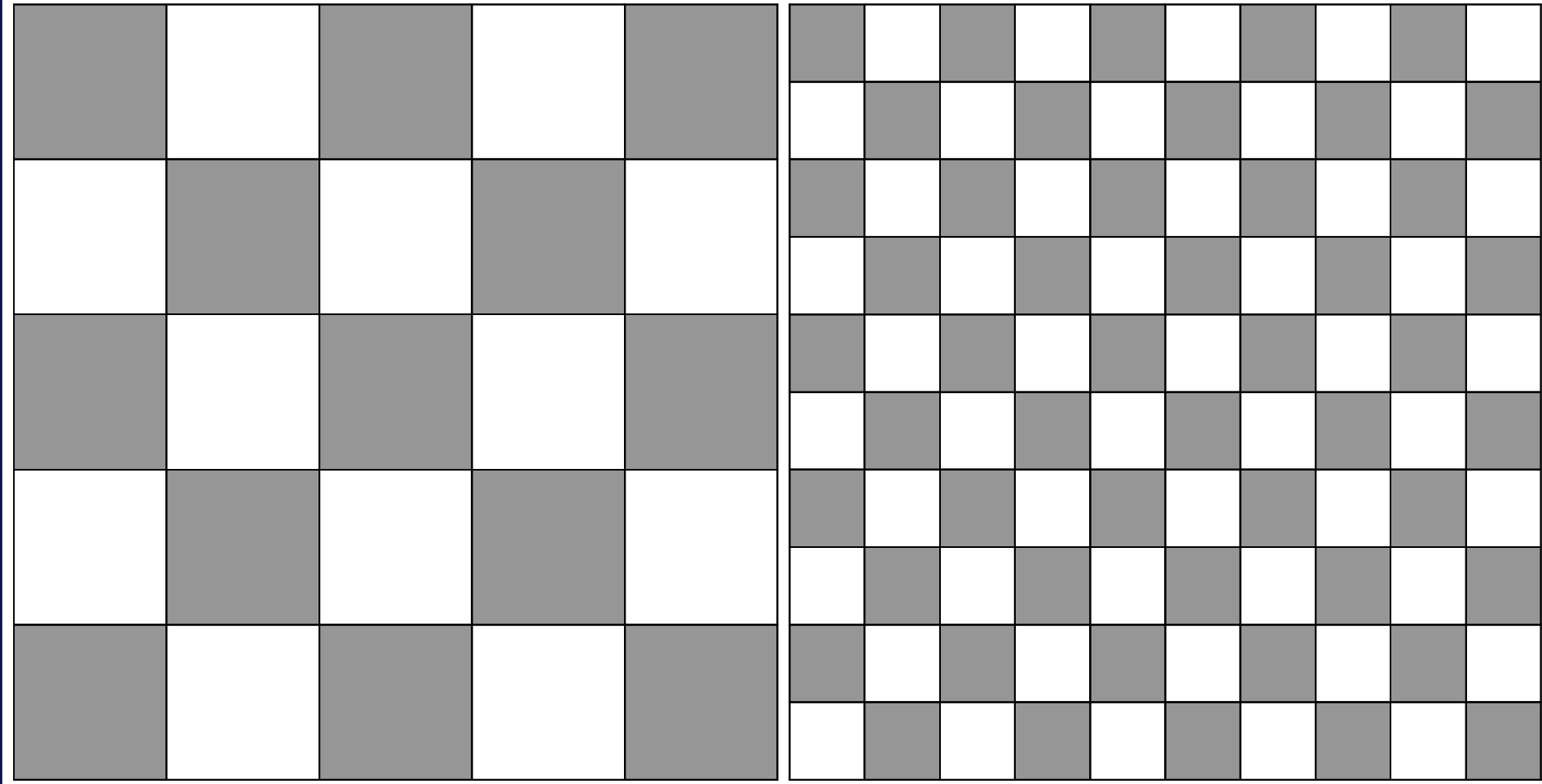

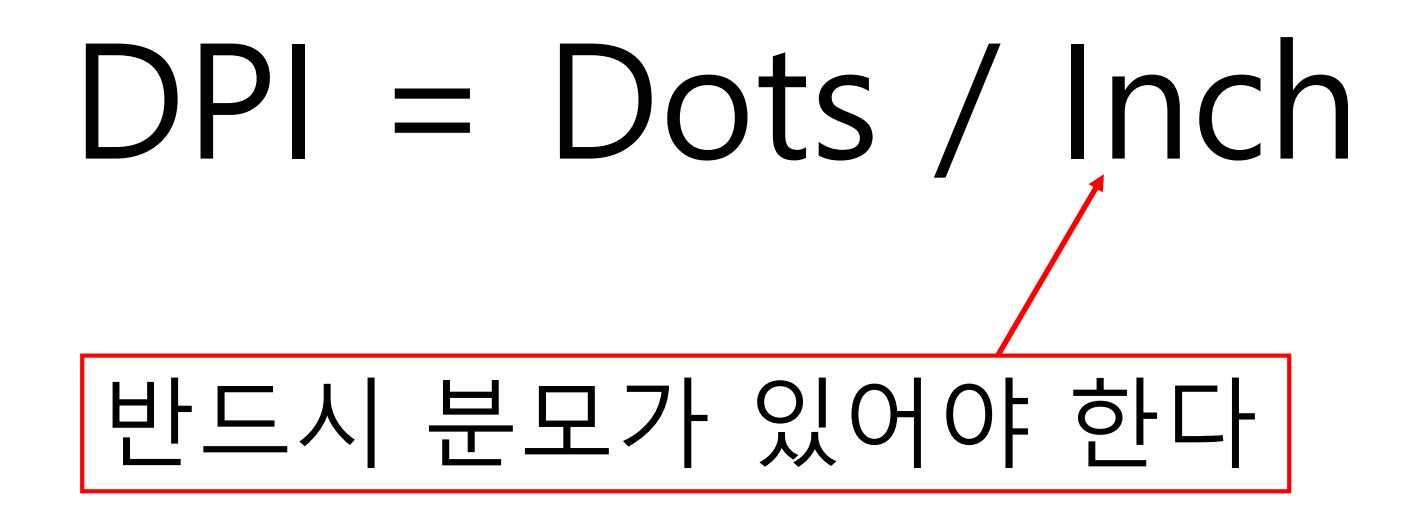

#### Digital image에서 DPI는 무슨 의미가 있는가?

• A digitally stored image has no inherent physical dimensions, measured in inches or centimetres.

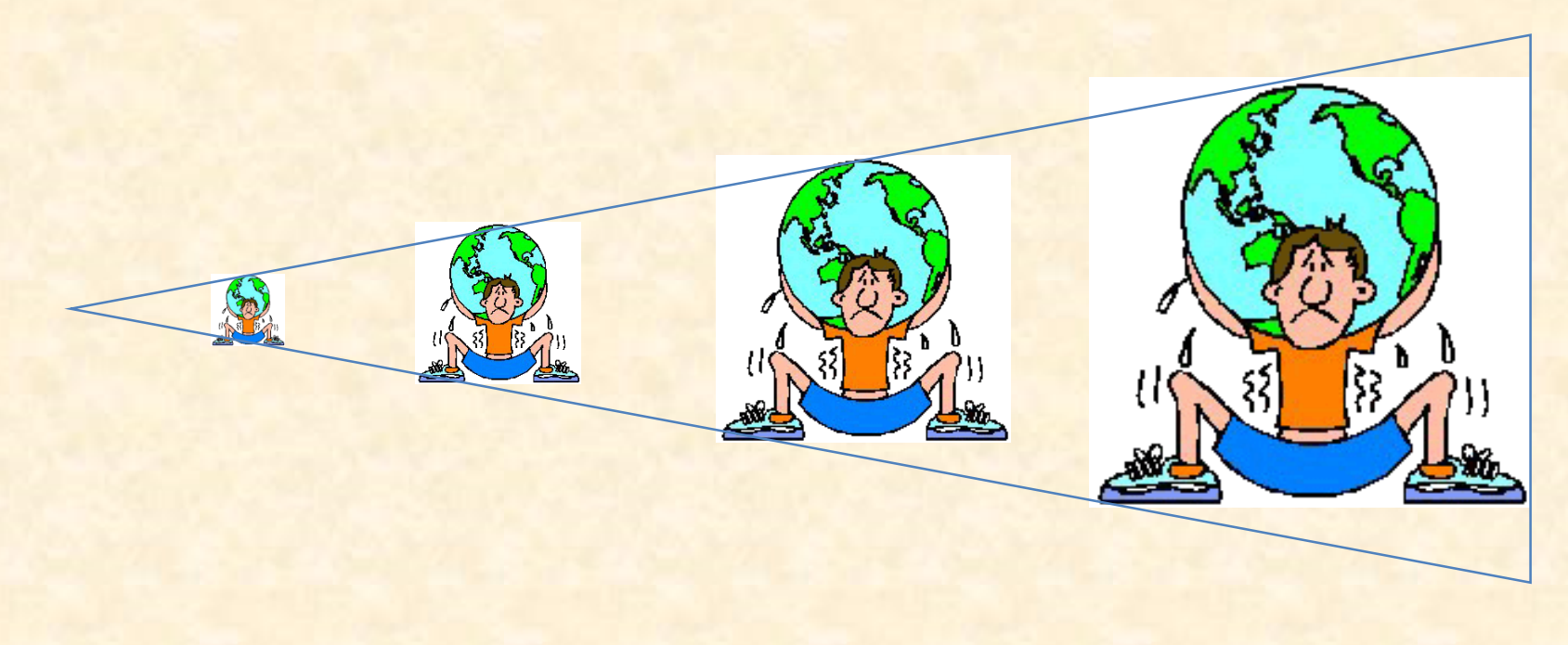

http://en.wikipedia.org/wiki/Dots\_per\_inch

## DPI는 출력을 전제로…

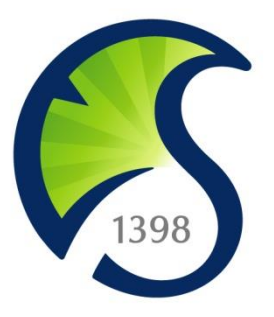

- sungkyunkwan.jpg
- 85,109 byte
- 890  $\times$  890 = 792,100 pixels
- Resolution: dots per inch (dpi) 픽셀 치수: 2.27M 승인 폭(W): 890 픽셀 취소 높이(H): 890 픽셀 도움말(H) 문서 크기 출력을 하지 않는 폭(D): 15.07 센티미터 높이(G): 15.07 MEIDIEL 한 아무런 의미가 해상도(R):  $150$ 픽셀/인치 없는 숫자이다□ 비율 제한(⊆) ☑ 이미지 리샘플(1): 쌍입방 ×

#### Information amount in a bitmap image

- Determined by the number of pixels
- Size (inches) x resolution (dpi) = pixel numbers

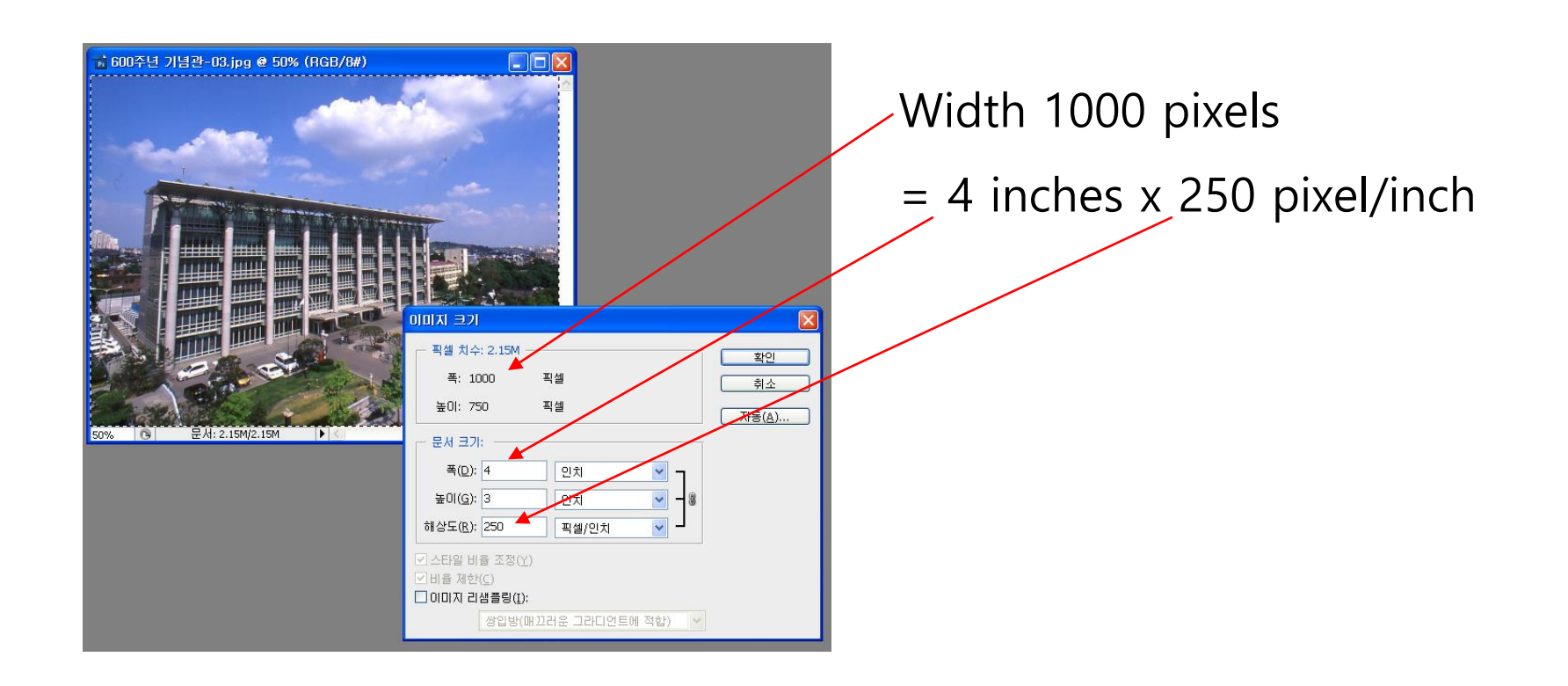

#### Digital image에서는 pixel 수가 많을수록 정보량이 많다 (높은 해상도)

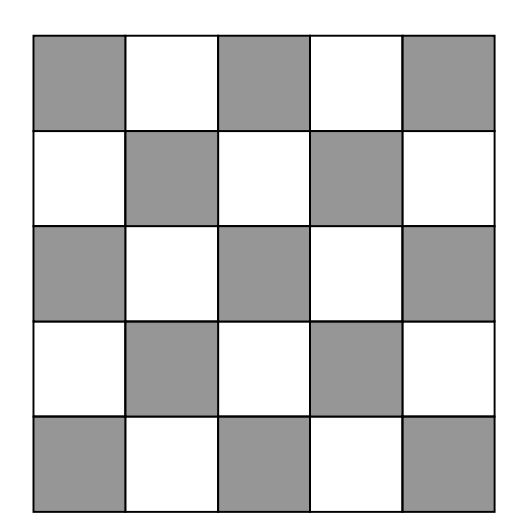

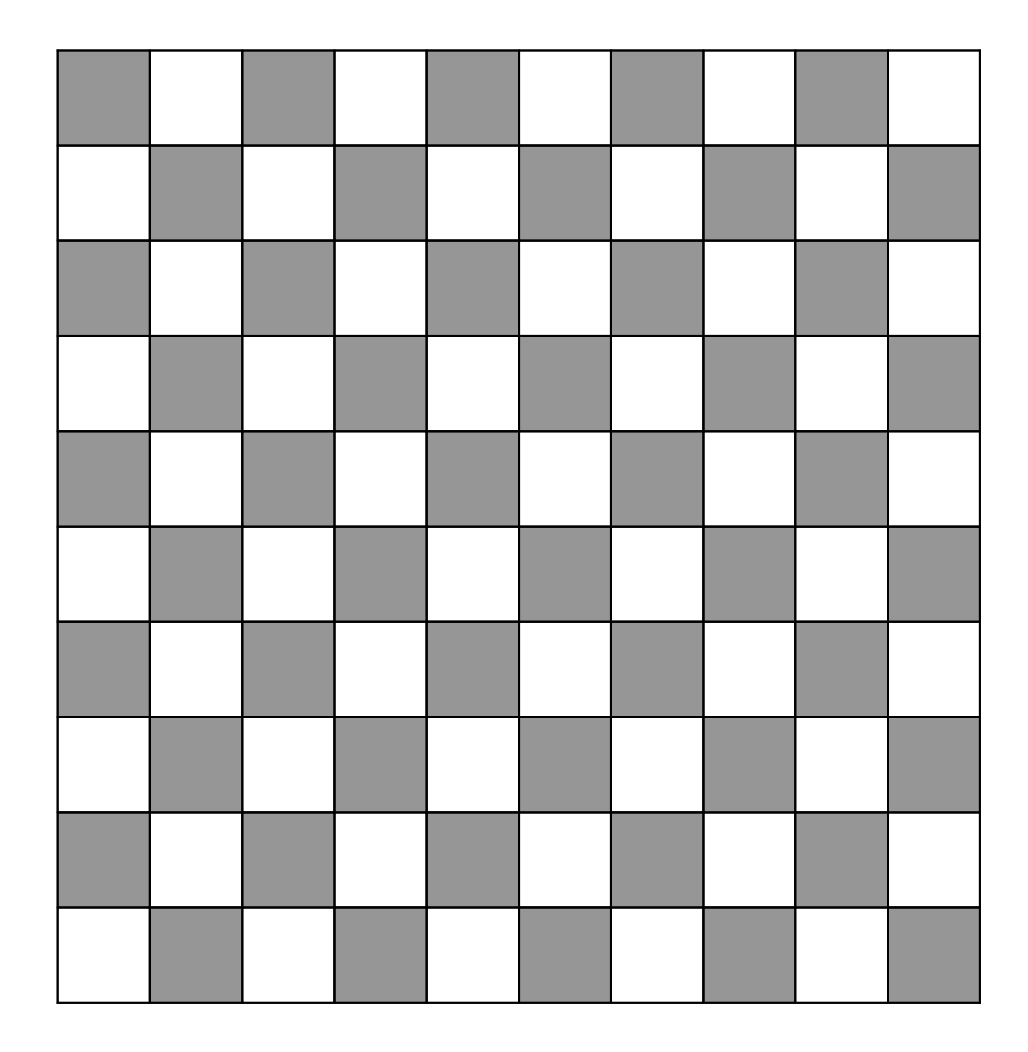

#### Pixel 수가 많다고 항상 고해상도는 아니다

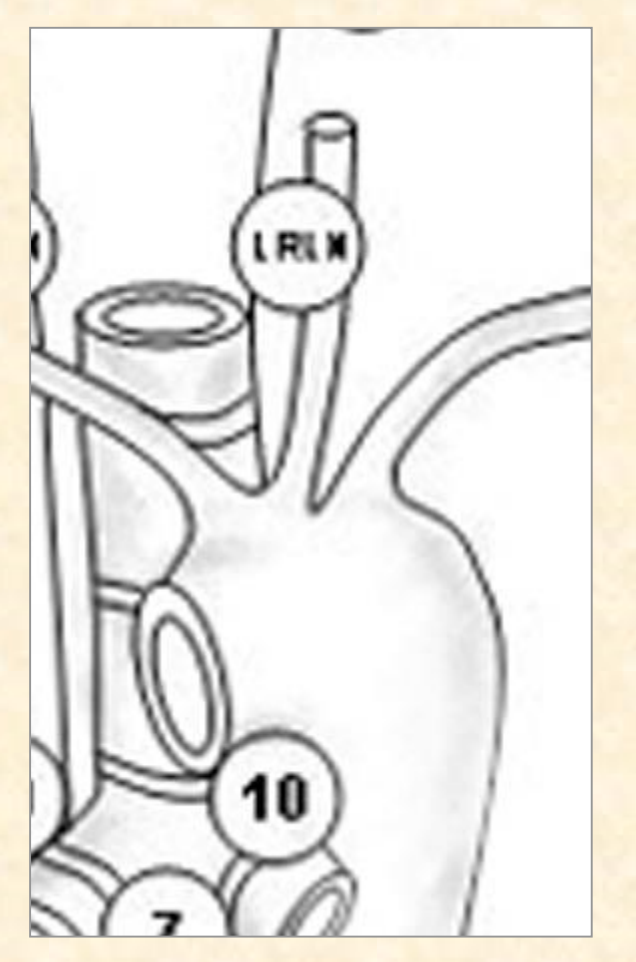

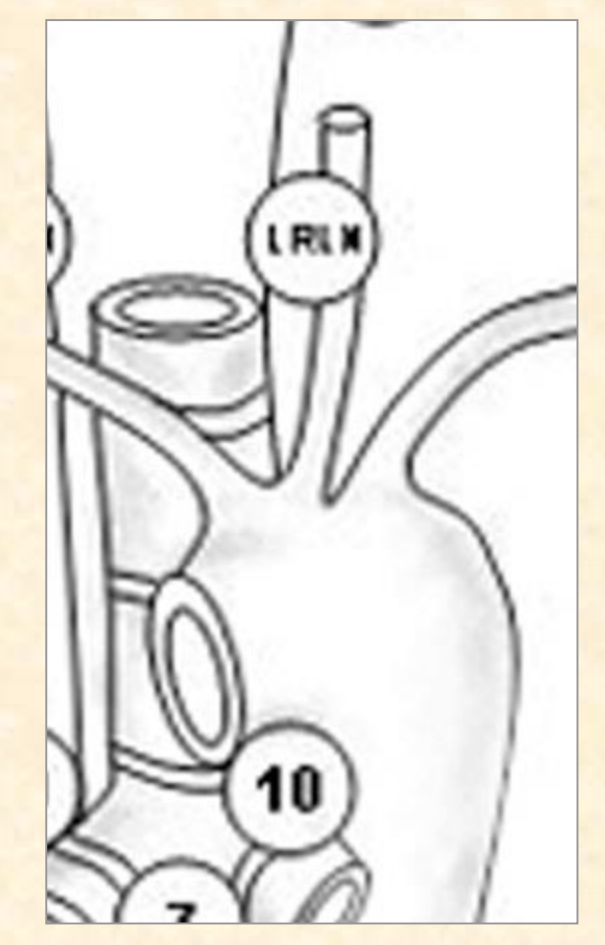

**1.14 inch, 300 dpi** *4 inch, 900 dpi*

#### 한번 줄인 pixel 수는 되돌이킬 수 없다 - 억지로 pixel 수를 늘려도 정보의 양은 늘지 않는다

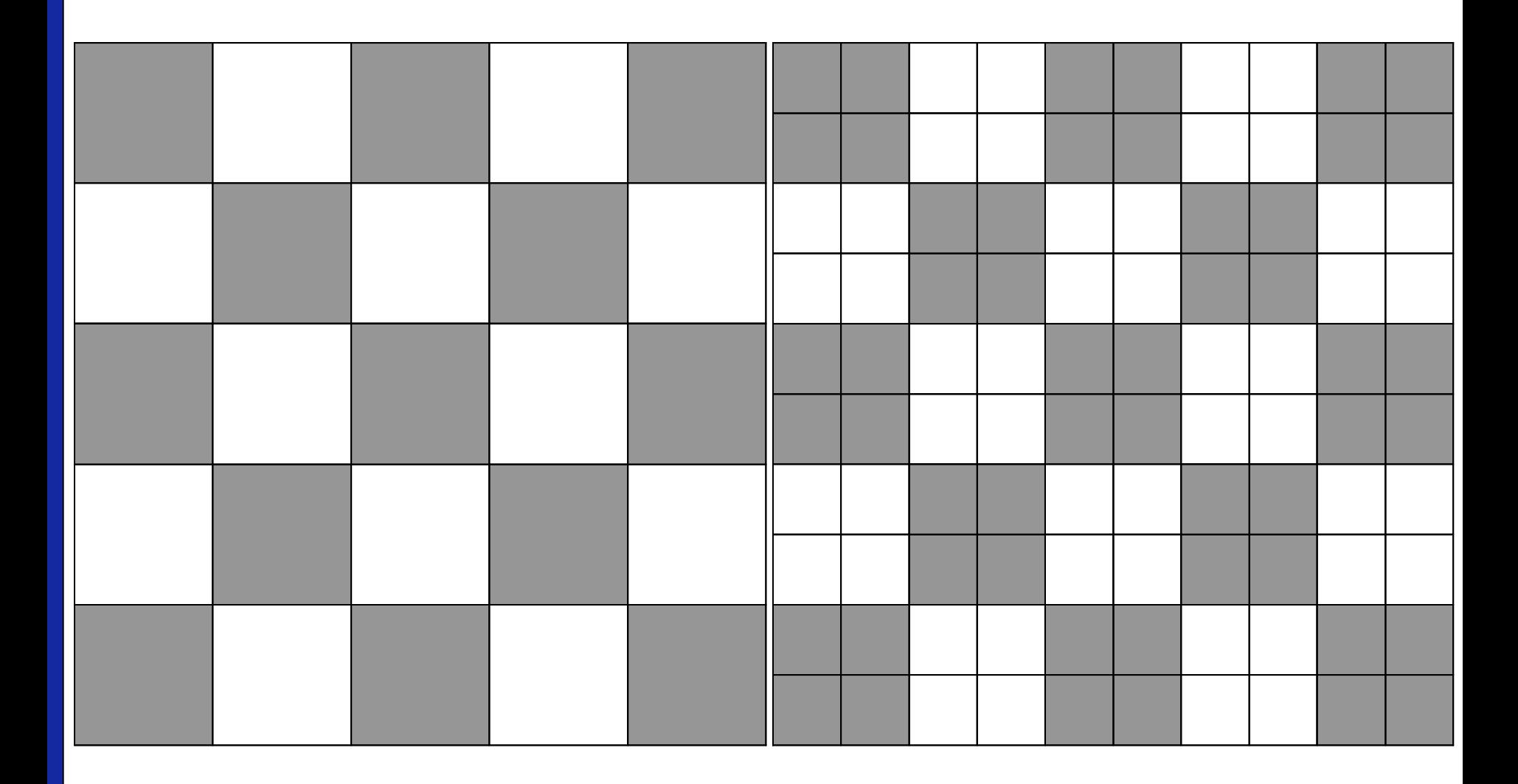

### Population bottleneck

an important concept from evolutionary biology

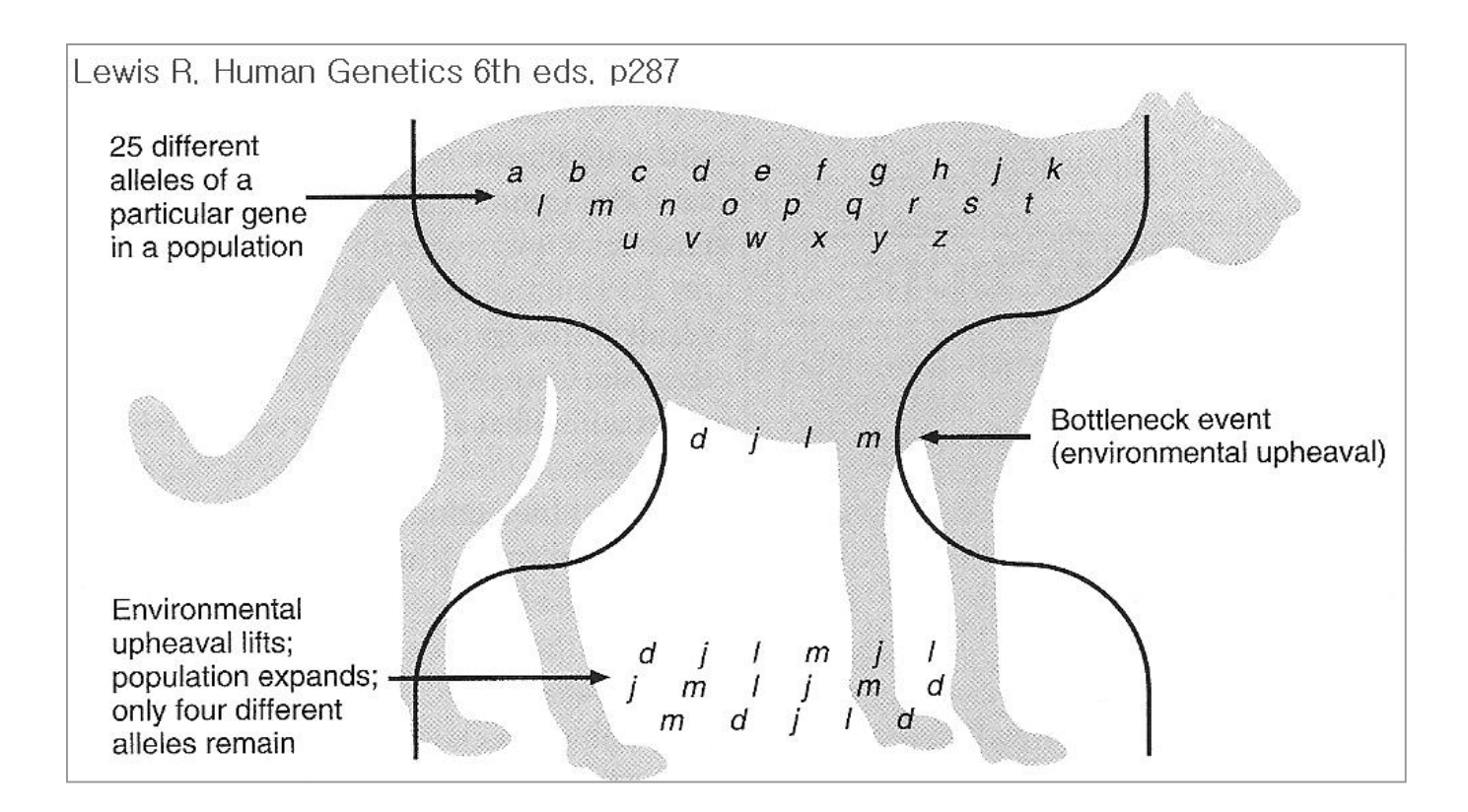

Lewis R. Human Genetics 6<sup>th</sup> eds. p287

## 3 different locations

• 질문: 그래픽 이미지에는 항상 해상도가 있나요?

- 다. 원본이미지를 확실하게 보관하자.
- 이미지의 변형은 항상 해상도의 저하를 동반한
- 이미지의 정보양을 증가시킬 방법은 없다.
- 디지털 이미지의 정보는 pixel의 수로 결정된다.

#### 요약 - 해상도

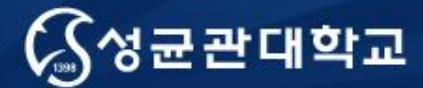

#### Topic 3

## Vector image란 무엇인가?

#### 성균관대학교 의과대학 삼성서울병원 내과 이준행

Digital camera로 찍은 image는 전형적인 bitmap image다. 확대를 하지 않으면 매우 자연스럽게 보인다.

W

W

#### Pixel이 보이도록 크게 확대하면 격자구조를 볼 수 있다.

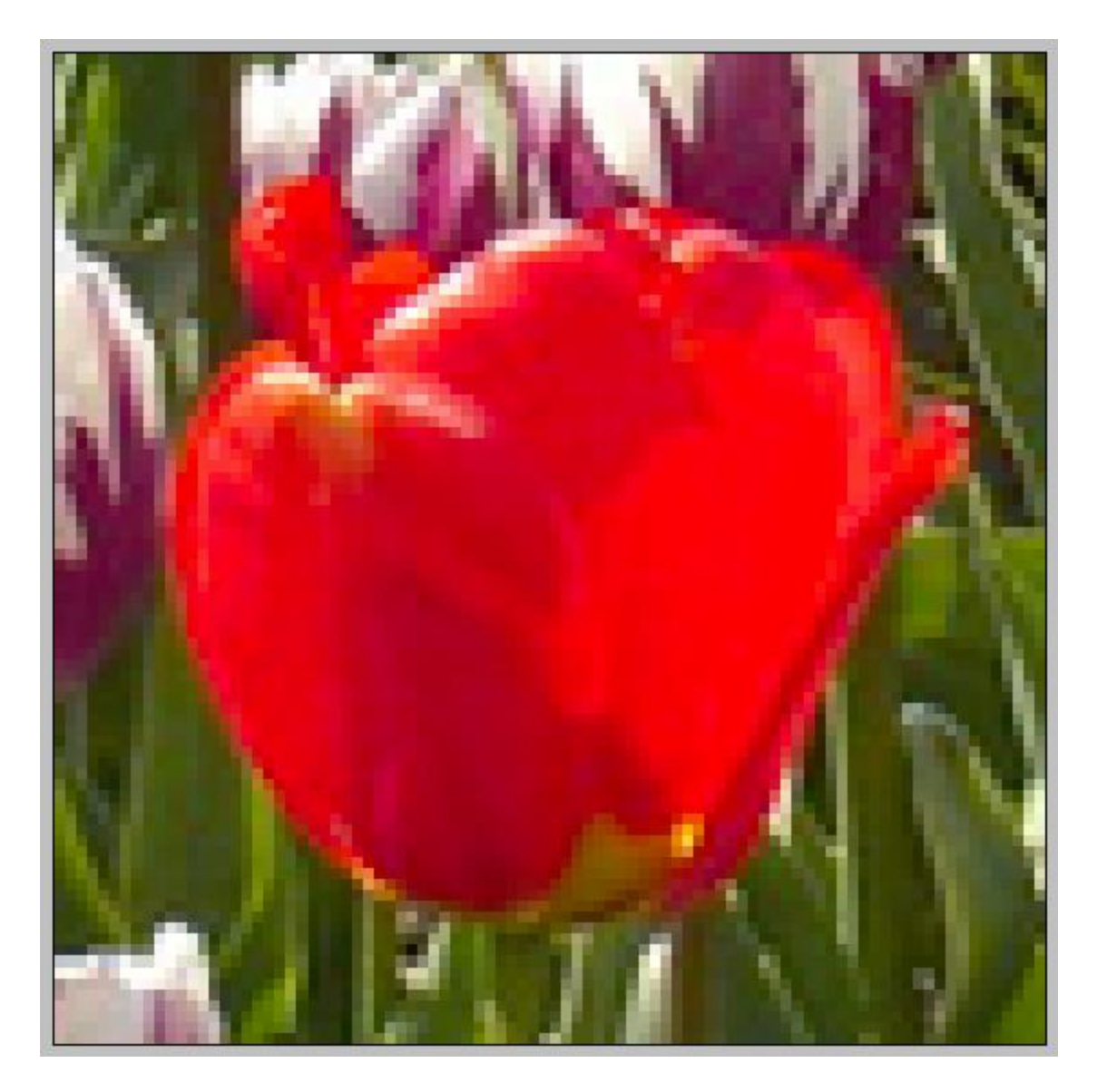

## 선을 그리는 두 가지 방법

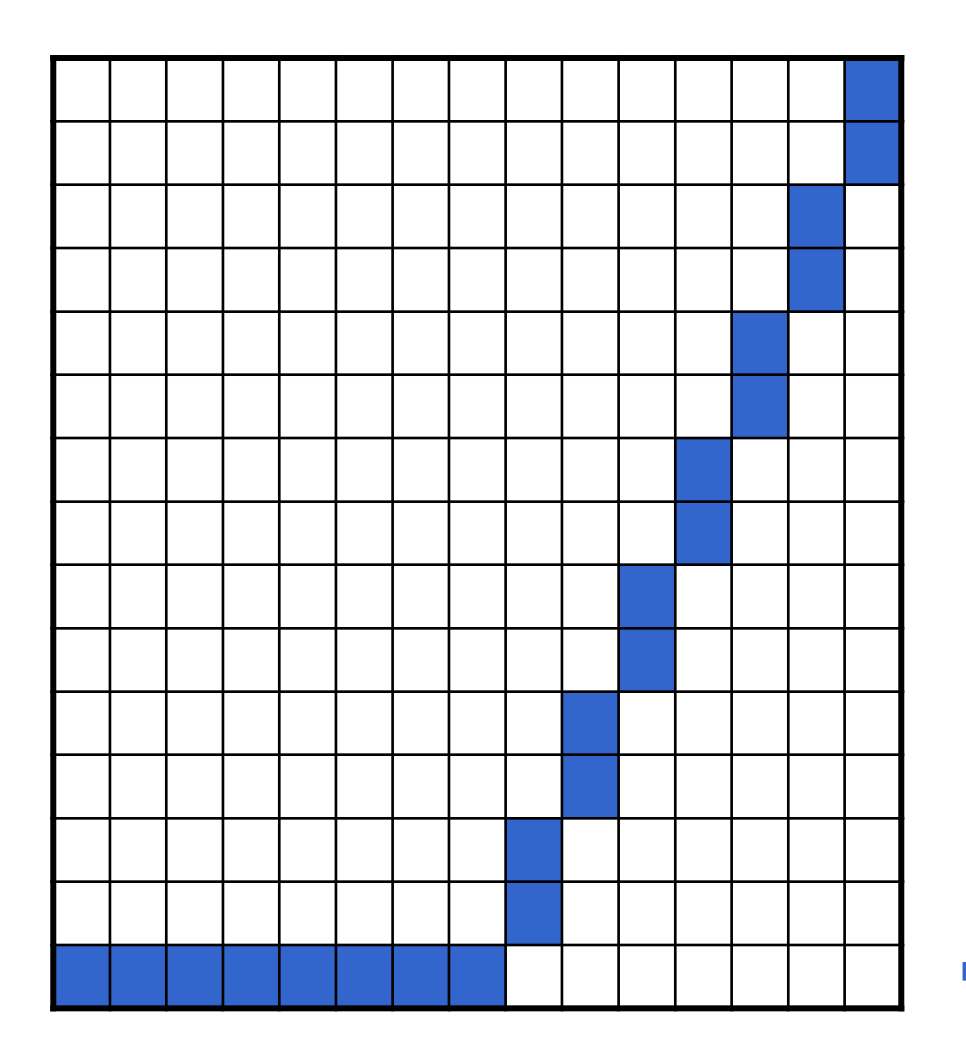

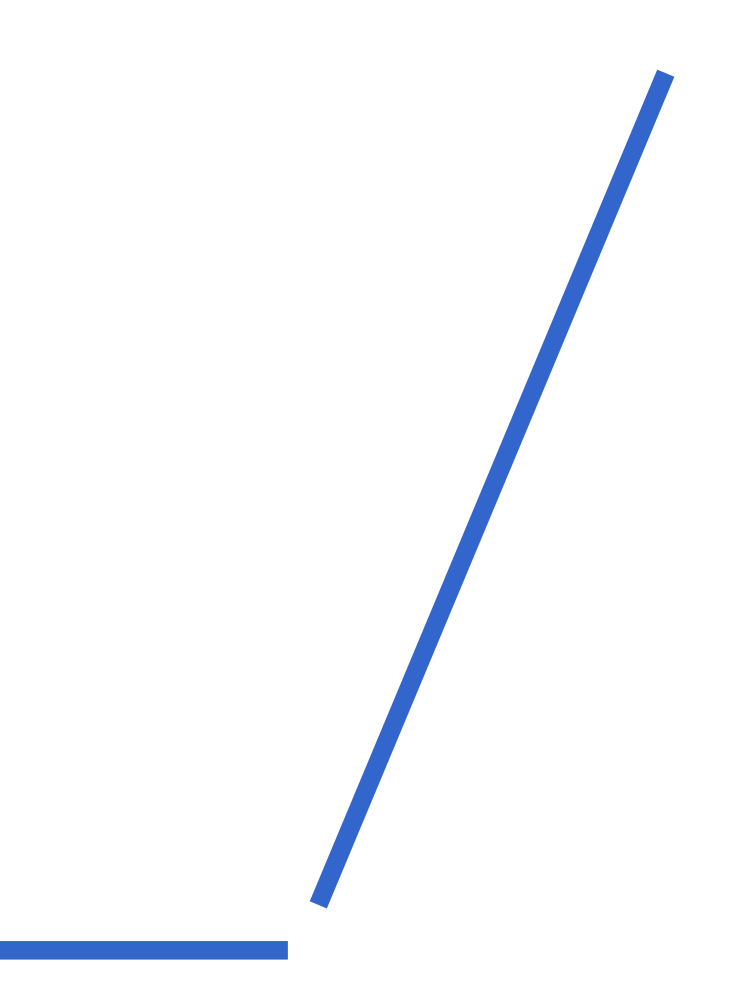

Bitmap (=rastor) image Vector image

#### Raster image (=bitmap image)

- A "raster" is a grid-like organization of image elements.
- Standard raster format: TIFF
- Raster image file has all the information for every pixel (picture element).

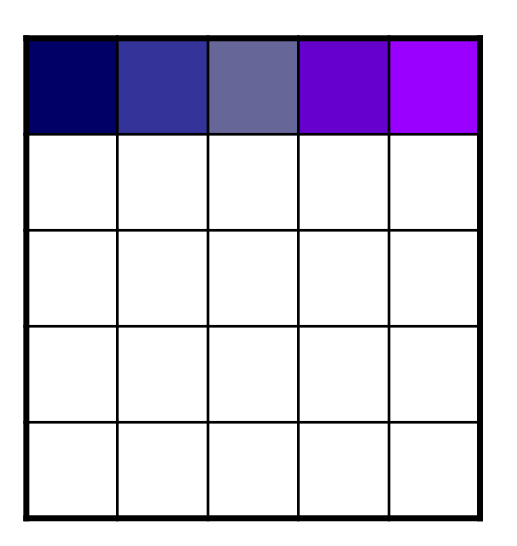

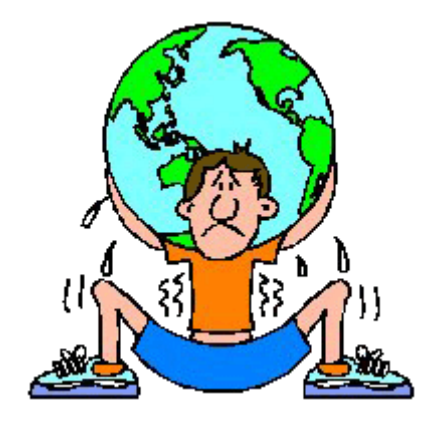

#### Is my image a vector file?

To ensure that your image is a vector drawing please conduct the following test:

- In the document zoom in to the diagram 500% or more. 1
- Check if lines such as curves have lost any quality, are 2 appearing pixelated (made up of small squares rather than clear

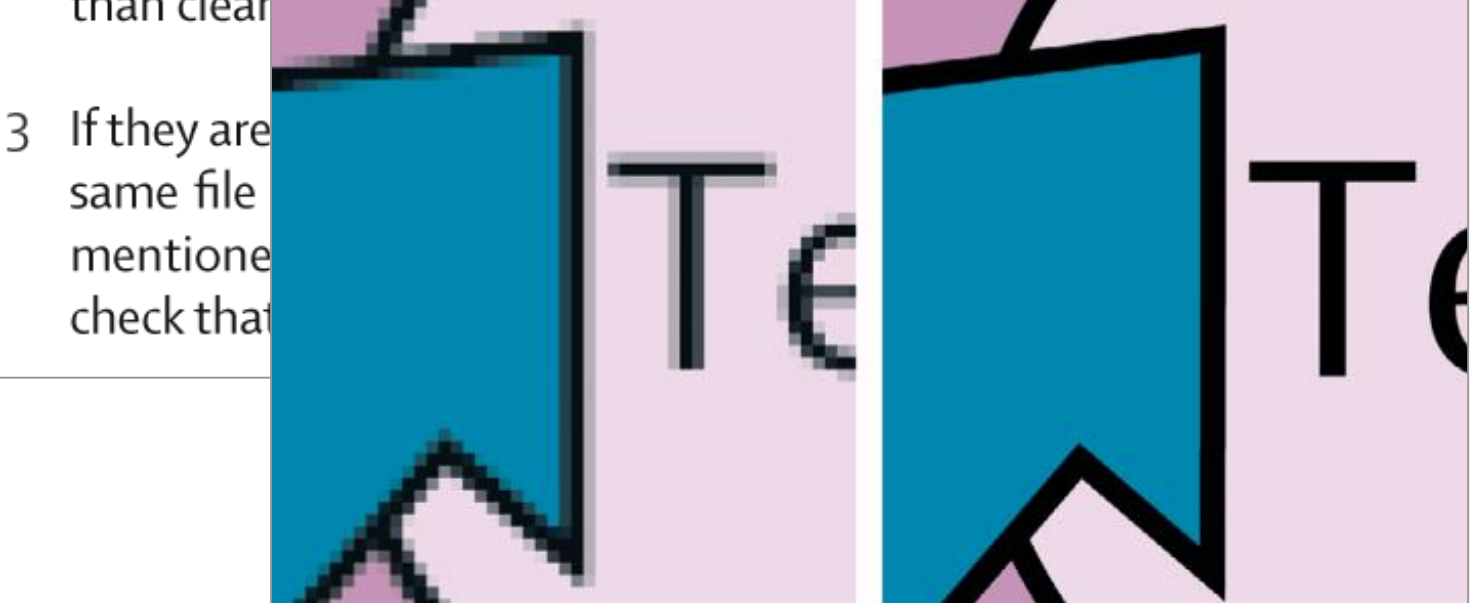

http://www.the**lancet**.com/webfiles/images/clusters/thelancet/EESartwork.pdf

#### 우리가 흔히 사용하는 format은 대부분 bitmap (=rastor) image file format이다

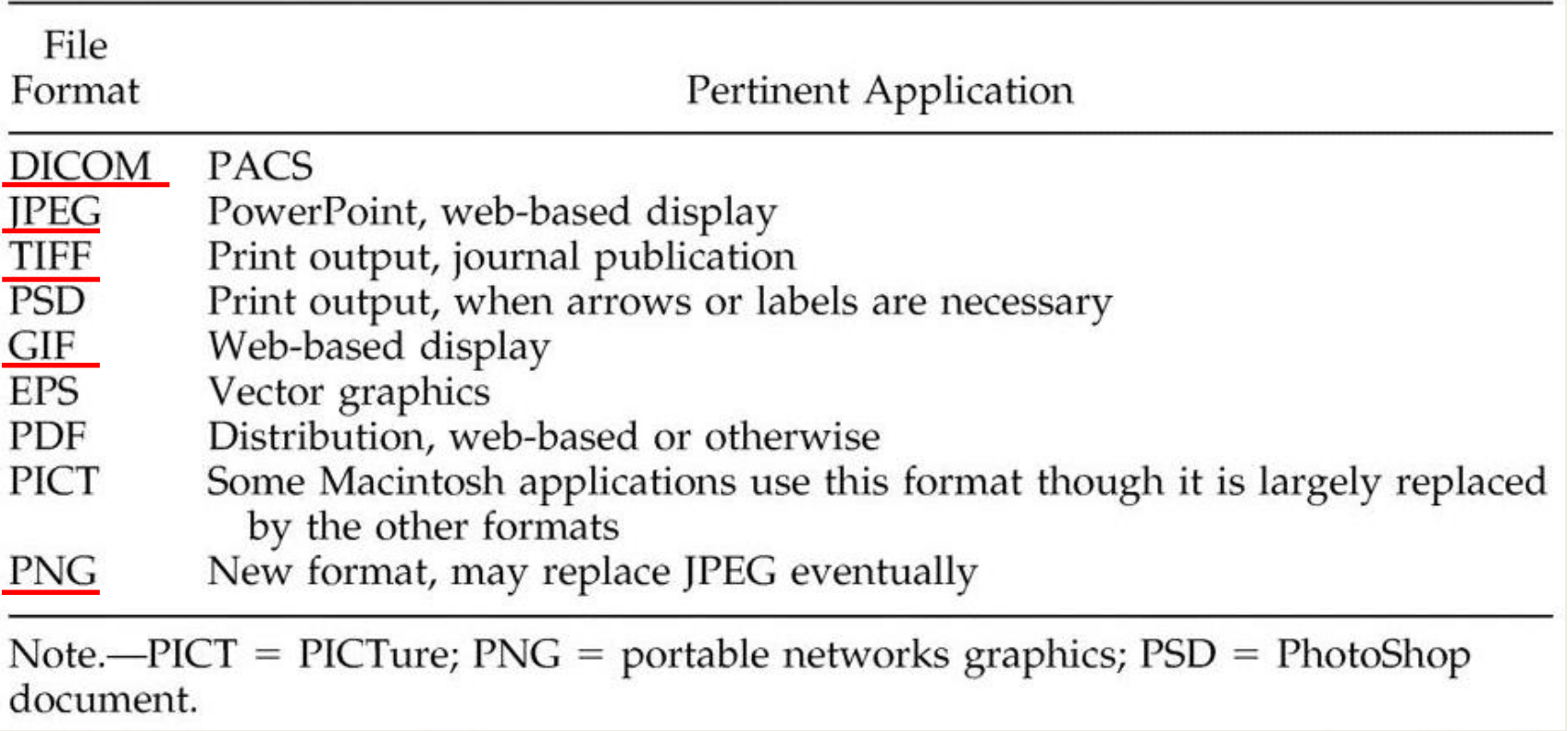

#### Some journals may requires vector drawings

#### Accepted file types

- For graphs and diagrams we prefer to accept vector drawings. These files would ideally be created in a program such as Adobe Illustrator or Corel Draw and saved as an encapsulated postscript (.eps) or portable document format (.pdf) files for uploading on-line.
- Other accepted vector files are Corel Draw (.cdt) and Adobe Illustrator (.ai). Please email these directly to the article editor as these formats are not supported for uploading.

http://www.the**lancet**.com/webfiles/images/clusters/thelancet/EESartwork.pdf

#### Selecting programs for vector images - 우리가 사용하는 프로그램/도구는 대부분 bitmap임

- Bitmap (=raster) image
	- Photoshop
	- Cameras
	- Scanners
- Vector image
	- Adobe illustrator
	- Corel draw

#### Making a vector file in Prism

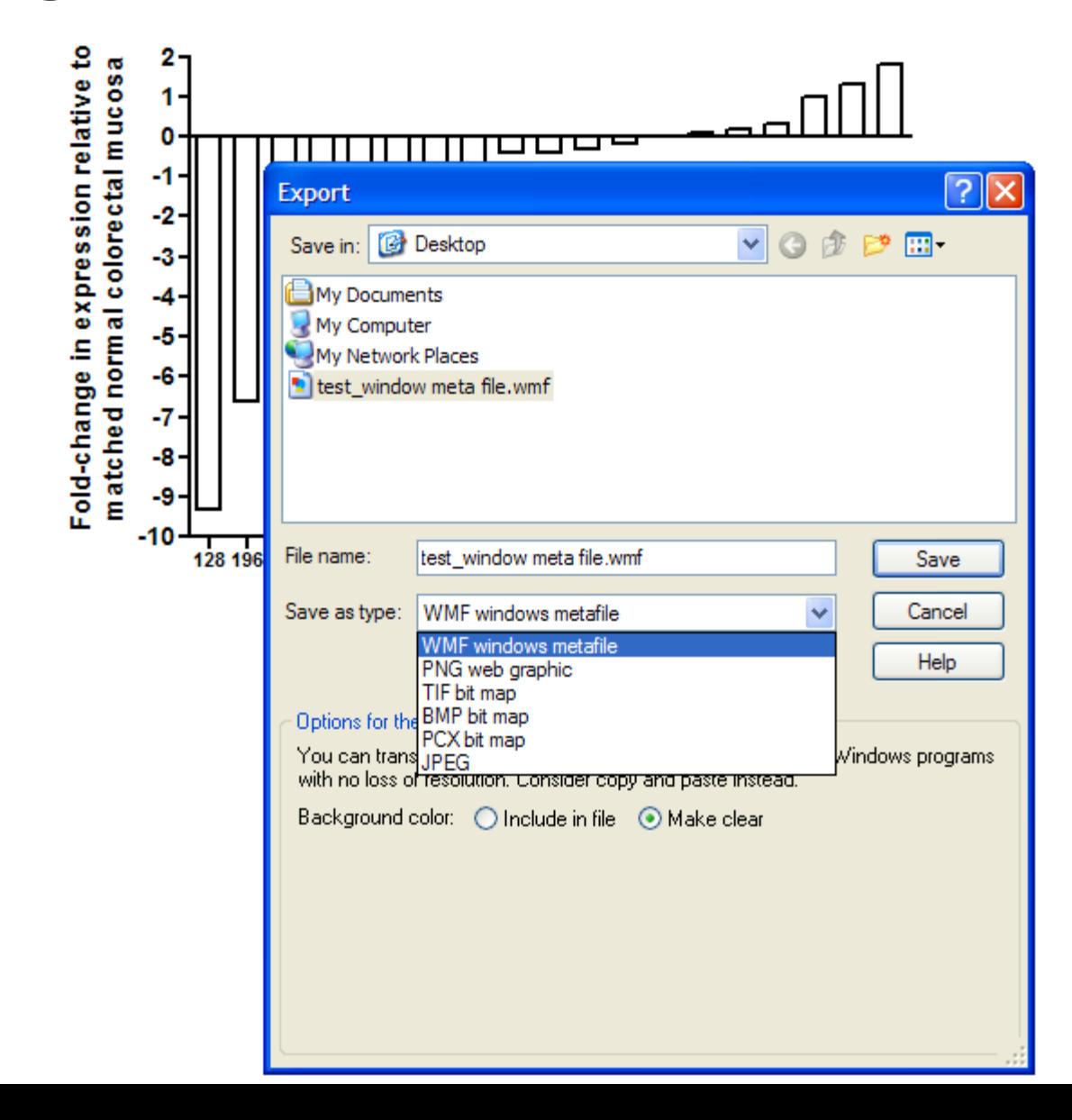

#### Insertion of the WMF file

-File size: 5,158 bytes

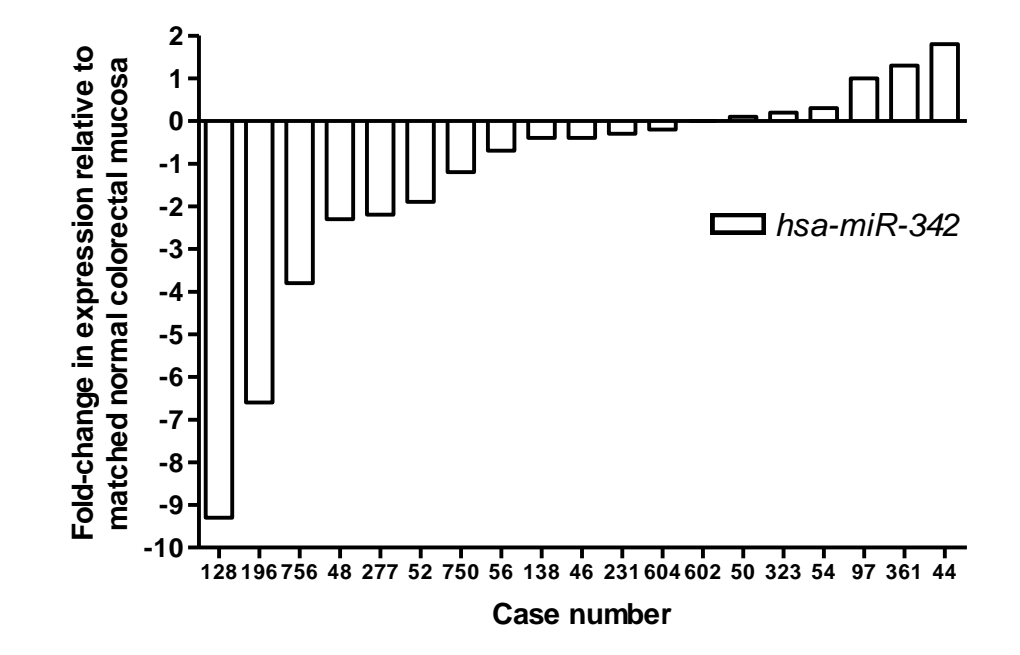

Windows Metafile (WMF) is a vector graphics format which also allows the inclusion of raster graphics.

## **- 3** X10 enlargement of the inserted WMF file

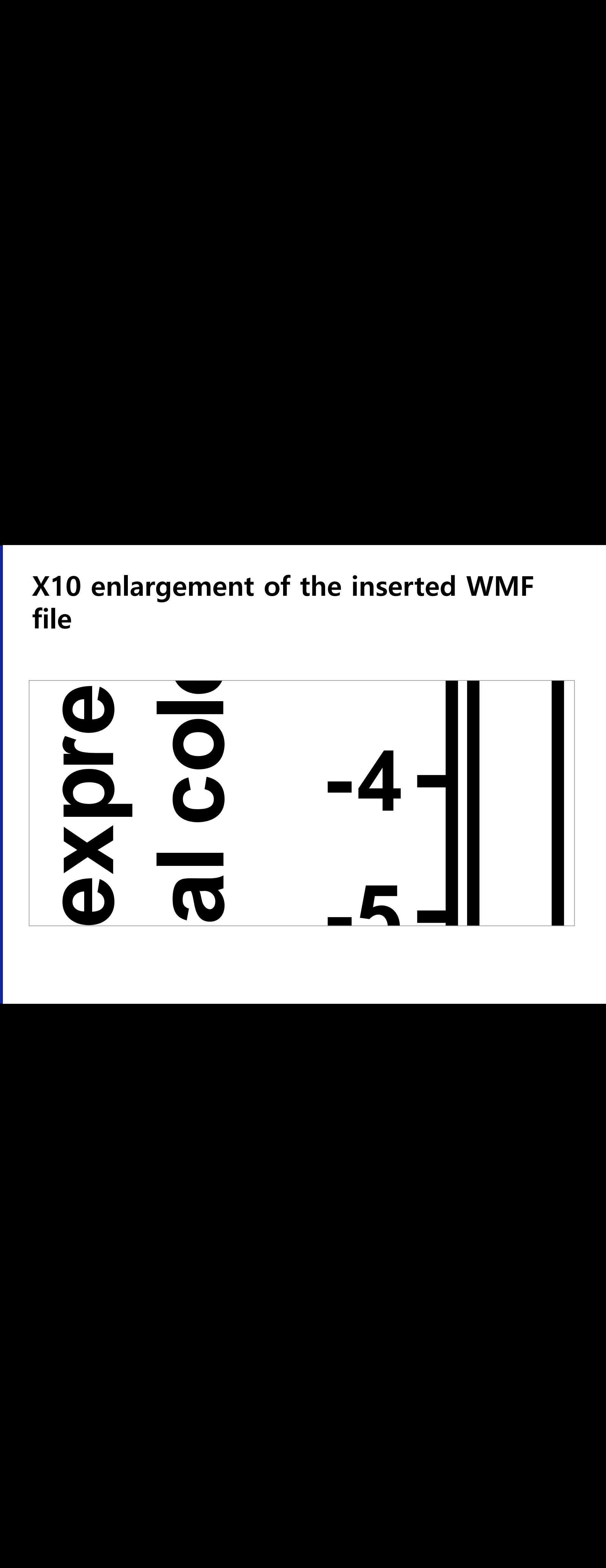

#### X100 enlargement of the inserted WMF file

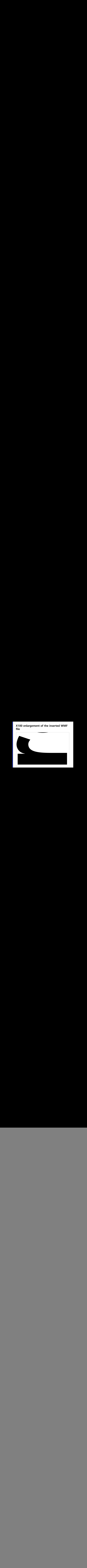

![](_page_37_Figure_0.jpeg)

#### PowerPoint에서 구현하는 vector

![](_page_38_Figure_1.jpeg)

#### 요약: vector image

- 선을 그리는 방법은 두 가지: Rastor와 vector
- Vector에서는 확대하여도 격자구조가 발생하지 않는다.
- 최고의 해상도를 얻기 위해서는 vector program 을 이용하여 figure를 작성한 후 마지막에 필요 한 해상도의 bitmap 파일로 변경하는 것이 좋다.

![](_page_40_Picture_0.jpeg)

#### Topic 3

## 논문 제출을 위한 적절한 해상도?

성균관대학교 의과대학 삼성서울병원 내과 이준행

## 출판을 위한 해상도 선정 원칙

- Color: 300 dpi
- Gray scale: 300 600 dpi [required for photos, without text]
- Combination art (combo): 600 900 dpi [required for photos and text]
- Line art (monochrome 1-bit image): 900 1200 dpi [B&W text only]

![](_page_42_Picture_0.jpeg)

#### 최종 편집된 페이지에서 어떤 크기?

![](_page_43_Figure_1.jpeg)

 ${\bf Prove}$  I Bossand-whitlers graph of the quantitative imaging amburs downing the murder of the locks with bronchlocation of both points and the multipodial structure (rescale the multipodial structure) of branching rodding patients with GERD, the median numbers of involved lobes with bronchiectasis and bronchilitis are both 4. Bronchiectasis and bronchiolitis were observed in more lobes in pateints with GERD than in patients without GERD ( $p = 0.008$  and  $p = 0.009$ , respectively).

In addition, patients with GERD were more likely to have AFB-positive sputum smear results in comparison with patients without GERD. These findings suggest that further studies to investigate the nature of the association between GERD and NTM lung disease are needed. If GERD is causative, its treatment may be critical. If GERD is secondary to more advanced lung disease, its treatment may be less important in managing the lung disease.

Our study had some limitations. First, this study did not include a control group. However, our principal goal was to investigate the prevalence of GERD in patients with the nodular bronchiectatic form of NTM lung disease, and ours is the only study to use 24-h pH monitoring to determine this.

Second, a significant proportion (34 of 92 patients, 37%) of screened patients did not perform 24-h esophageal pH monitoring. Then, the study group did not accurately reflect total population of patients with NTM lung disease. In particular, the study group had a significantly higher proportion of patients with M abscessus infection than the total group. This is very significant because it has been shown that patients with M abscessus infection have a higher rate of gastroesophageal abnormalities.

Third, we used accepted criteria used by gastroenterologists for the diagnosis of GERD, but these may not apply for a person to be susceptible to NTM infection by possible aspiration. For example, it is not known if someone has to have a pH  $4$  for  $> 4\%$  of the study time to place NTM in his or her lungs. Also, the patients were only studied for

www.chestjournal.org

24 h, which does not exclude that aspiration may have occurred at other times not studied.

Although we showed that GERD is prevalent in patients with NTM lung disease, the nature of this relationship remains uncertain. Our study was not designed to investigate a possible causal association between GERD and NTM lung disease. Our data are consistent with GERD causing or contributing to the development or progression of NTM lung disease via recurrent exposure of the pulmonary parenchyma to the acidity of the refluxed gastric contents. Alternatively, CERD might be a secondary phenomenon. Patients with NTM lung disease might be at increased risk for abnormal reflux because of the increased pressure gradient across the diaphragm during frequent coughing and changes in pulmonary mechanics.

In addition, non-acid reflux as well as acid reflux may be present in patients with NTM lung disease. The measurement of acid reflux using esophageal pH monitoring is just a marker for possible aspiration but may not be related to the pathogenesis of NTM infection. In fact, it is possible that the increased use of acid suppressants with a resultant aspiration of relative alkaline pH into the esophagus may actually make the environment more favorable to NTM infection and the relative alkaline pH exacerbate further aspiration.

In conclusion, our study showed that patients with the nodular bronchiectatic form of NTM lung disease have a high prevalence of GERD. However, most patients with NTM lung disease and GERD lacked the typical symptoms of heartburn and regur-

CHEST / 131 / 6 / JUNE, 2007 1829

Downloaded from chestjournals.org on June 12, 2007<br>Copyright © 2007 by American College of Chest Physicians

![](_page_43_Picture_14.jpeg)

Original article

159

Figure 1 Endoscopic appearances of primary upper gastrointestinal NK-(T-cell lymphoma. a Superficial/erosive type (patient 1): several superficial erosion: of various sizes in a continuous focal pattern in the body of the stomach, b Ulcerative type (patient 2): a round 1.5-cm well defined deep ulcer in the body of the stomach. c Ulcerative type (patient 3): round 2-cm well defined deep ulcer at the angle of the stomach. d Ulcerative type (patient 4): a long irregular 4-cm well defined deep ulcer in the mid esophagus. e Ulceroinfittrative type (patient 5): diffuse ill defined ulcers of various sizes in a continuous pattern in the lower esophagus. F Ulceroinfitrative type (patient 6): diffuse ill defined ulcers of various sizes in a continuous pattern in the second portion of the duodenum.

Figure 2 Colonoscopic appearances of primary NK-/T-cell lymphoma. a Superficial/erosive type (patient 7): two small superficial focal erosions with surrounding smooth nodular surface in the eminal lleum. b Superficial/erosive type (patient 8): Irregularly shaped 1-cm superfidal erosion in<br>the cecum. c Ulceroinfiltrative type (patient 9): multiple geographic ulcers of various sizes in a skipped pattern in the cecum, d Ulceroinfiltrative type (patient 10): multiple penetrating ulcers of various sizes with surrounding edema in a skip ped pattern, in the transverse colon, e Infiltrative type (patient 11): diffuse multiple nodular surface but no definite ulcer or mass, in the ascendna colon.

Kim JH et al. Primary gastrointestinal NK-/T-cell lymphoma... Endoscopy 2007; 39: 156-160

#### 매우 불친절한 Science 투고규정

1399

ige (mv5004029) showing the<br>ocation of the HRI field above the large lobe of the nucleus. Arows indicate projected direc-<br>ions to the Sun and Earth.

Theoretical calculations of scattering by icy ins (SOM text) show that the predominant dominantly micrometer-sized (27). The simanity between excavated material from Tempel<br>and ambient outgassing from Hartley 2 suggests at the constituent grains of solid ice are on order of a micrometer in most comets. On the basis of

is to suggest that the material at the waist has redeposited as a mixture of dirty grains and been receptosined as a mixture of urty grains and<br>fuffy, icy aggregates that have not yet sublimed.<br>The warmth of the dirty grains then leads to subution of the icy grains just below the surface We conclude that this aspect of the chemical hetgeneity of the nucleus of Hartley 2 is p

To determine the absolute abundan considered a spectral map made th ions (55 hours) earlier, when both the ion and roll orientations were the same re extracted from 120- and 600-km<br>th centered on the brightest pixel of ssion (a better proxy for the nucleus lected light center). In an aperture of 10 km centered on the nucleus (fig. 5 to kin centered on the nucleus (ng. 3<br>suming an outflow speed of 0.5 km<br>and average production rates  $Q(H_2O)$ <br> $\frac{58}{10}$  s<sup>-1</sup> and  $Q(CO_2) = 2.0 \times 10^{27}$  s<sup>-1</sup> ft action of CO<sub>2</sub>. This is higher than the tained in m  $n \cdot n$  $oduction of CO<sub>2</sub> in this comet (31–33)$ 

to gauge the approximate size their figures will take in the print publication, and set the resolution of the contentration of the contentrational distribution of the contentration of the contentration of the contentration of the contentration of the contentration of the contentration of the contentration of the

**Fig. 5.** Neathree spans distribution in the coma or Hartley  $\ell$ . The reat boxes is by 5 patists  $\mathcal{S}$ . The present in Fig. 6. Panels labeled CO<sub>D</sub>, Organics, and H<sub>2</sub>O Va are maps of the total flux in the relevant em idually linearly stretched. All spectra

![](_page_44_Picture_212.jpeg)

www.sciencemag.org SCIENCE VOL 332 17 JUNE 2011

#### • Authors are encouraged to review past issues

Silvia M. Velasquez.<sup>1</sup> Martiniano M. Ricardi<sup>1</sup> Javier Gloazzo Dorosz.<sup>1</sup> Paula V. Fernandez.<sup>2</sup>

nainly arabinosylated) and AGPs (which are mainly arabinogalactosylated). We explored the ensury ansurances on APMs, arabinosyltransferases, and EXTs in root hair cell growth.<br>Biochemical inhibition or genetic disruption resulted in the blockage of polarized growth in root hairs and reduced arabinosyltrion of E O-glycosylation on EXTs is essential for cell-wall self-assembly and, hence, root hair elongation

microRNA (amiRNA)], and rescued mutants. Complementation of each p4b mutant was achieved by the corresponding WT P4H driven by either its own endogenous promoter or the 355<br>promoter. P values of one-way analysis of variance (ANOVA)<br>test.  $P < 0.01$ .  $^{np} < 0.001$ . ous promoter or the 35S

![](_page_44_Figure_16.jpeg)

inked into the wall by peroxidases through altemate Tyr residues to form a covalent network Root hair growth and proline hydroxylation.

1401

1402

terns, particularly those expressed in a tissuespecific manner in roots such as AtP4H2 and vlation (20). AtP4H5, which are expressed mainly in the mot To clarify the role of these P4Hs in developing mutants (fig. S7). The p4h2-p4h5 double mutant

showed that mese r+rts have a nigh attintiv of<br>In superett of the conclusions derived from P4Hs for nolveroline-like (EXT-PRP-type) sub-

successing subtle differences in substrate speci-

showed that these P4Hs have a high affinity of

posean successive conformation, we explored<br>O-glycosylation, mainly O-arabinosylation, in the<br>context of EXT structure. Using genome-wide ex-

femos (GTs) RRA3 (melacul msichal anthinose 3)

WT Col-O (root

17 JUNE 2011 VOL 332 SCIENCE www.sciencemag.org

![](_page_44_Picture_25.jpeg)

## 매우 친절한 Lancet

![](_page_45_Picture_14.jpeg)

#### http://www.the**lancet**.com/journals/lanonc/misc/authorinfo

#### One column is usually 3.5 inch or less

rather than lymphocytes.

![](_page_46_Figure_2.jpeg)

#### 4 inch, 900 dpi로 작업을 하면 대부분의 경우에 문제가 없다

Kim. Gastroenterology 2007;133:875-886

### 대한 병리학회지 투고규정

- 2011/7 & 2014/7

![](_page_47_Picture_2.jpeg)

- Authors must submit illustrations on electronic files. Images must be provided as **PowerPoint (ppt) or JPG** files.
- Each figure must be less than **30MB in size** and in a good quality higher than **600 dpi** resolution with good contrast and sharpness.
- The **color space** must be more than 24 bit for color images and 8 bit for black and white images.
- The figures must be sized to column **width (8cm or 16cm)** when printed.
- Authors must submit illustrations on electronic files. Images must be provided as **TIFF files. JPEG is also acceptable when the original format is JPEG.**
- Each figure must be less than 30MB in size and **in a** good quality higher than **300 dpi** resolution with good contrast and sharpness.
- The **color space** must be more than 24 bit for color images and 8 bit for black and white images.
- The figures must be sized to **4 inches**.
- **If possible, submit the original file without any modification.**

## 변화는 쉽게 오지 않는다.

#### 7) Figures

![](_page_50_Picture_2.jpeg)

Authors must submit illustrations as electronic files. Images should be provided as TIFF files, but JPEG is also acceptable when the original format is JPEG. When authors need to arrange figures in certain ways, they can submit figures in prearranged ppt/pptx files. Each figure needs to be prepared in a resolution **higher than 300 dpi** with good contrast and sharpness..

http://www.jpatholtm.org/authors/authors.php (2016-10-21)

### 요약: 논문 제출을 위한 이미지

- 논문에 제출할 그림은 대표적인 line art이다.
- 가능하면 vector형식의 image program을 사용 하여 그림을 만드는 것이 좋다.

예) 그림은 Adobe Illustrator, Graph는 Prism

• 마지막 단계에서 "TIFF 형식, size 4 inch, resolution 900 dpi, 색상 흑백" 선택

![](_page_52_Picture_0.jpeg)

#### Tip 1

## PowerPoint를 TIFF로 바꾸기

#### 성균관대학교 의과대학 삼성서울병원 내과 이준행

#### PowerPoint에서 손쉽게 TIFF로 만들기

![](_page_53_Figure_1.jpeg)

 $\left( i\right)$ 

![](_page_54_Figure_1.jpeg)

![](_page_55_Figure_0.jpeg)

#### PowerPoint 이미지를 고해상도 TIFF 파일로 바꾸는 방법

- Adobe Illustrator를 사용하는 방법
- Adobe Acrobat (혹은 Photoshop)를 사용하는 방법

#### Acrobat 혹은 Powerpoint를 이용하여 PDF 파일로 변환

![](_page_57_Figure_1.jpeg)

#### PDF 파일을 Photoshop으로 불러온다

![](_page_58_Picture_8.jpeg)

## Photoshop에서 TIFF 파일로 저장한다

![](_page_59_Picture_1.jpeg)

![](_page_60_Figure_0.jpeg)

locus CpG methylation in colorectal cancer. Bisulfite genomic sequencing results are shown for the EVL/hsa-miR-342 CpG island from (i) normal colorectal mucosa from four individuals without cancer, (ii) colorectal cancer tissue from three individuals and (iii) normal appearing colorectal mucosa from two patients with concurrent colorectal cancer. The numbers in the left column represent patient identifiers. The number of clones sequenced from each patient sample is indicated in parentheses. Matched tumor (T) and normal (N) colorectal mucosa were analysed from patients no. 128 and no. 231 with results shown in (ii) and (iii). Each bar represents one CpG dinucleotide and the proportion of methylated CpGs is indicated by black shading. The height of the bar is representative of the number of informative clones at a given CpG site.

identify genes that are (a) overexpressed in colorectal cancer based on results from three relevant gene expression profiling studies (Alon et al., 1999; Notterman et al., 2001; Zou et al., 2002) and (b) PicTar-predicted targets of hsa-miR-342. Eleven genes satisfied these criteria and are presented in Supplementary Table S3.

#### **Discussion**

In this study, we confirmed that silencing of hsa-miR-342 is a common event in colorectal cancer and provided evidence for coordinate epigenetic silencing of an intronic microRNA and its host gene in human cancer. Given that roughly half of microRNA genes are located in introns (Rodriguez et al., 2004; Kim and Kim, 2007; Saini et al., 2007), we suggest that this mode of coordinate silencing may represent a more general mechanism of microRNA suppression in human cancer.

Our data also suggest that methylation of the EVL/ hsa-miR-342 locus is an early event in colorectal carcinogenesis, given that it is detectable in 67% of adenomas, as well as in 56% of histologically normal colorectal mucosal specimens from patients with concurrent colorectal cancer. Based on these observations,

we propose that the methylated DNA corresponding to the EVL/hsa-miR-342 locus may merit further investigation as a biomarker for non-invasive disease detection or risk prediction for colorectal cancer, especially in light of its apparent specificity for colorectal cancer.

With respect to carcinogenesis, the data suggest a model in which the aberrant methylation of  $EVL/hsa$  $miR-342$  precedes histologically apparent neoplastic alterations in the colon and leads to an early expansion of precancerous progenitor cells carrying methylated CpG islands at the  $EVL/hsa-miR-342$  locus. The presence of methylation of EVL/hsa-miR-342 in normal appearing colorectal mucosa may reflect an acquired, early epigenetic change in the pathogenesis of colorectal cancer. Alternatively, it could also be the consequence of clonal expansion of rare, normal colorectal epithelial cells that carry a methylated EVL/hsa-miR-342 locus as a part of their normal physiological state (Ohm and Baylin, 2007; Widschwendter et al., 2007).

Given that EVL and hsa-miR-342 are coordinately silenced, we cannot determine *a priori* whether suppression of EVL, hsa-miR-342 or both is the relevant event in colorectal carcinogenesis. EVL is a member of the Ena/VASP protein family, which are actin-associated proteins involved in a variety of processes related to

#### PowerPoint 파일 고해상도 TIFF 요약

- PowerPoint file (vector image)를 직접 TIFF로 변 환하면 960x720 px의 저해상도 TIFF로 바뀐다.
- PDF 파일(vector image)로 변환한다.
- Photoshop을 이용하여 PDF 파일을 고해상도 rastor 이미지로 불러온다.
- TIFF 형식으로 저장한다.

![](_page_62_Picture_0.jpeg)

#### Tip 2 사례 검토. 흠집 찾기

성균관대학교 의과대학 삼성서울병원 내과 이준행

## 실제 출판된 어느 논문의 일부입니다.

![](_page_63_Picture_1.jpeg)

Figure 1. A. Endoscopic finding. Well-demarcated, elevated nodular lesion can be seen at anterior wall of antrum. B. Conventional CT finding. Focal irregular wall thickness can be seen at anterior wall of antrum, but shows no lymph node or distant metastasis. C. Representative FDG-PET image of a patient with early gastric cancer without lymph node metastasis or distant metastasis. Transversal slices of respectively PET-CT fusion and FDG-PET show no highlighting pathological FDG-PET uptake in the gastric wall. No lymph node or distant metastases can be observed. Coronal slice of total body FDG-PET examination with physiological FDG-PET shows no uptake in the gastric wall. Again, no lymph node or distant metastasis is observed.

#### 잘못된 부분은?

![](_page_64_Picture_1.jpeg)

#### Take home message

- 모든 이미지는 필요에 따라 적절한 해상도로 만들어 져야 한다.
- 이미지를 변경시킬 경우 원본 파일을 확실하게 back up 해 두어야 한다.
- 가능하면 그래프는 vector 형식을 이용하는 것이 좋 다.
- 출판용 이미지는 고해상도가 필요하지만 PowerPoint 발표에서는 적절한 저해상도가 좋다.

# Í 경청해 주셔서 감사합니다.

1.2 megabyte